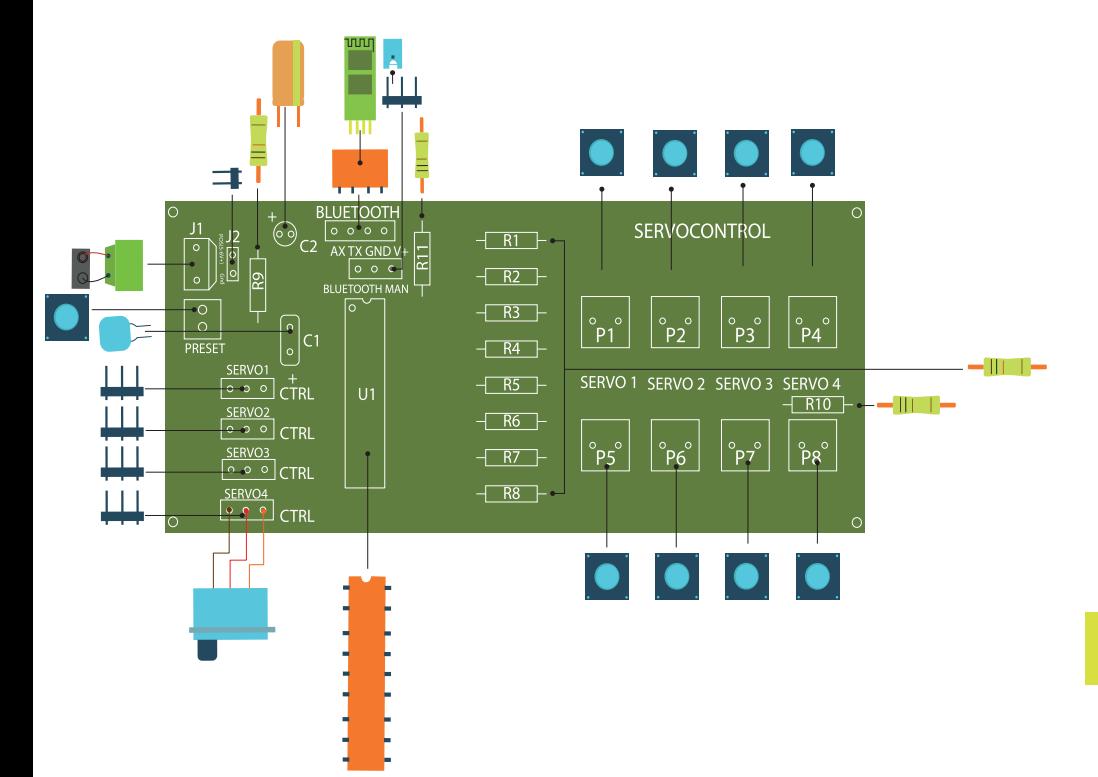

## MK-011 Servo Control **kit para control de servos para robot local y vía bluetooth**

Un servomotor, es un tipo especial de motor que permite controlar la posición del eje en un momento dado. Esta diseñado para moverse determinada cantidad de grados y luego mantenerse fijo en una posición.

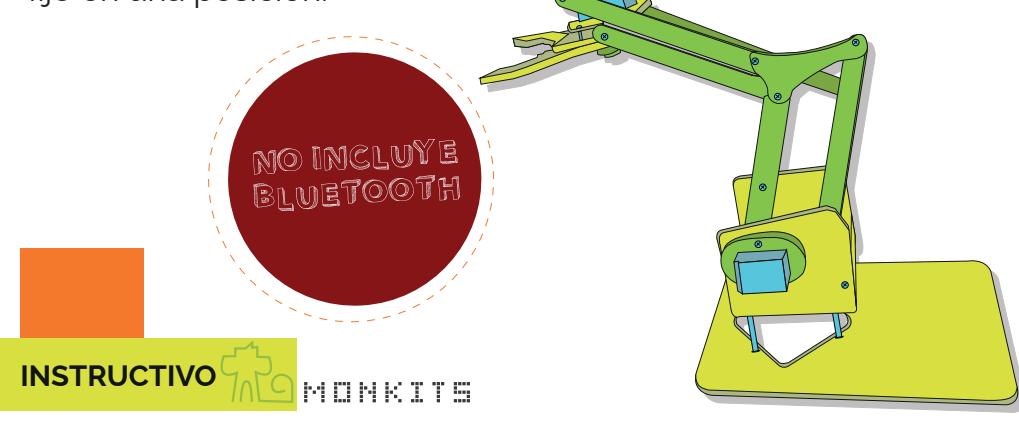

Suelda los componentes en la tarjeta apoyándote de la información anterior

1. Descarga la aplicación de monkits desde la PLAY STORE

2. Conecta tu bluetooth a tu tarjeta y alimenta la tarjeta con una pila de 9V.

Asegúrate de que el bluetooth coincida en la tarjeta (V+GgndTx Rx).

3. Enciende el Bluetooth de tu dispositivo y vincula tubluetooth HC 06 con tu dispositivo móvil.

4. Abre la aplicación desde tu dispositivo

\*Selecciona la APP "SERVO CONTROL"

\*Selecciona la opción de "conecta tu dispositivo" Bluetooth, y elige el Bluetooth con que cuentes.

( el bluetooth dejara de parpadear al conectarse con tu dispositivo)

Este producto contiene piezas de tornillería que ingeridas pueden causar asfixia. Úsese bajo la supervisión de un adulto

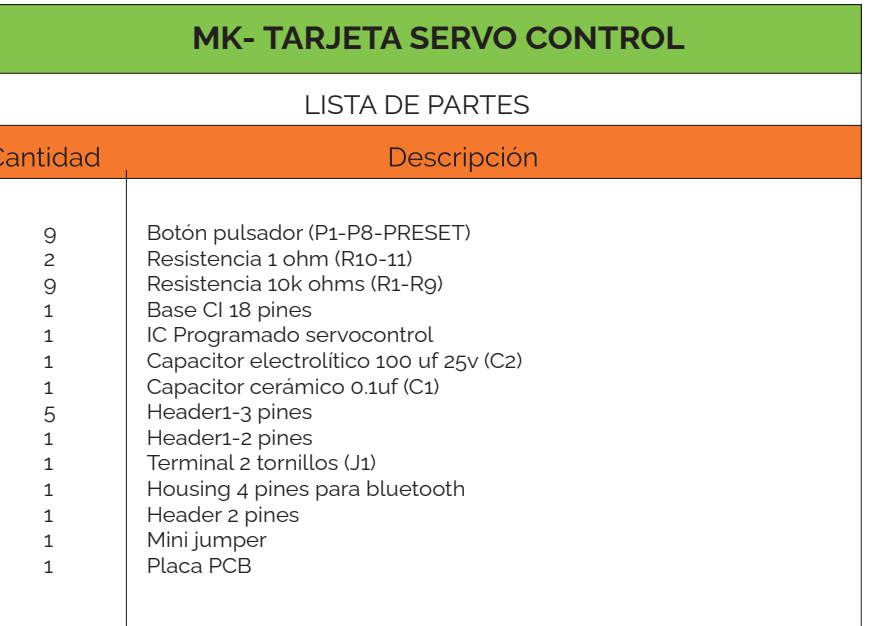

**MATERIALES**